# **Lecture 05, 22 August 2023**

# **Control flow**

- A Python program is a sequence of statements
- Normal execution is sequential, top to bottom
- Most basic type of statement is **assignment**
- name = value , where value can be an expression
- To perform interesting computations we need to control the flow  $if, for, while$

# **Functions**

- Templates for re-usable code
- Instantiate with different arguments
- A function must be defined before it is used (just like any other name) Typically, define your functions first, then the code that calls them

#### **Updating lists**

- Combine two lists into one *concatenation* l1 + l2
- Append a value to a list  $1$ . append(v)
- $l.append(v)$  is same as  $l = l + [v]$

**Example 1**: Find the first position where v occurs in 1

- $\cdot$  If v is in 1, first position lies between 0 to  $len(1) 1$
- Return -1 if no v in l

```
In [1]:
def locatepos(v,l):
             pos = 0
for x in l:
                 if x = v:
                     return(pos)
             pos = pos+1
return(-1) ## Could return(False), but not a good idea to have different types
```

```
In [2]:
l3 = [1,2,3,4,5,6,7,8,9,10]
```

```
In [3]:
locatepos(8,l3), locatepos(12,l3)
```
Out[3]: (7, -1)

Out[9]: range

- We used a name pos to keep track of our position in the list and manually updated it with each iteration
- What we should be able to do instead is:
	- Set up a list  $[0, 1, 2, \ldots, len(1) 1]$
	- Run through these values and check if  $1[i] == v$
	- Report the first such i

## **range()**

• range() function generates a sequence of numbers

```
In [4]: range(7) # generates the sequence \theta,1,2,...,6
In [5]:
for i in range(7):
           • range() produces an sequence over which you can iterate
           output is not a list, but you can index into it
In [8]:
l = range(7)
In [9]: type(1)Out[4]: range(0, 7)
         0
         1
         \overline{2}3
         4
         5
         6
              print(i)
```
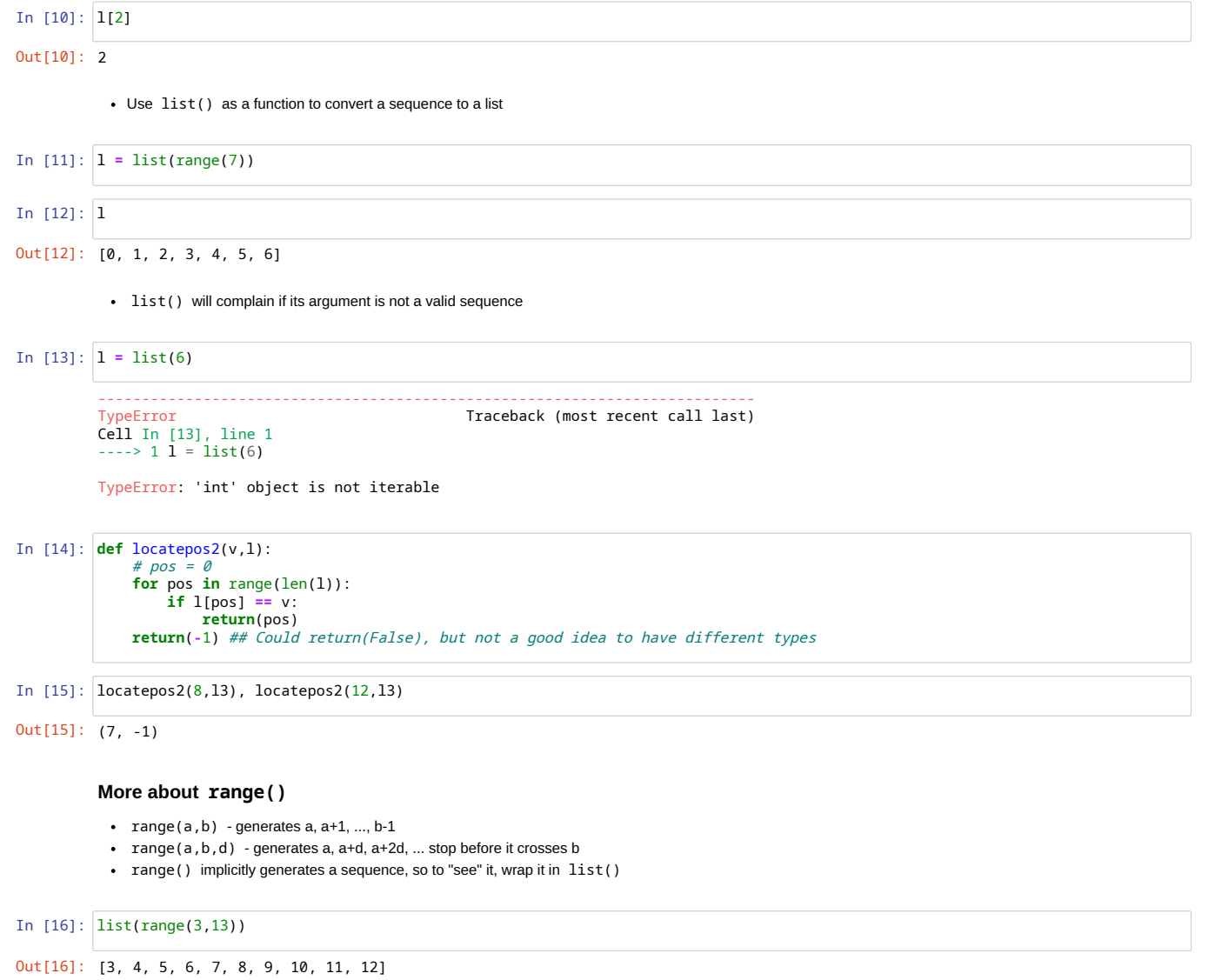

In [17]: list(range(3,13,5))

Out[17]: [3, 8]

In [18]: list(range(3,13,3))

Out[18]: [3, 6, 9, 12]

Use negative step to count backwards

Understand stopping criterian when counting backwards

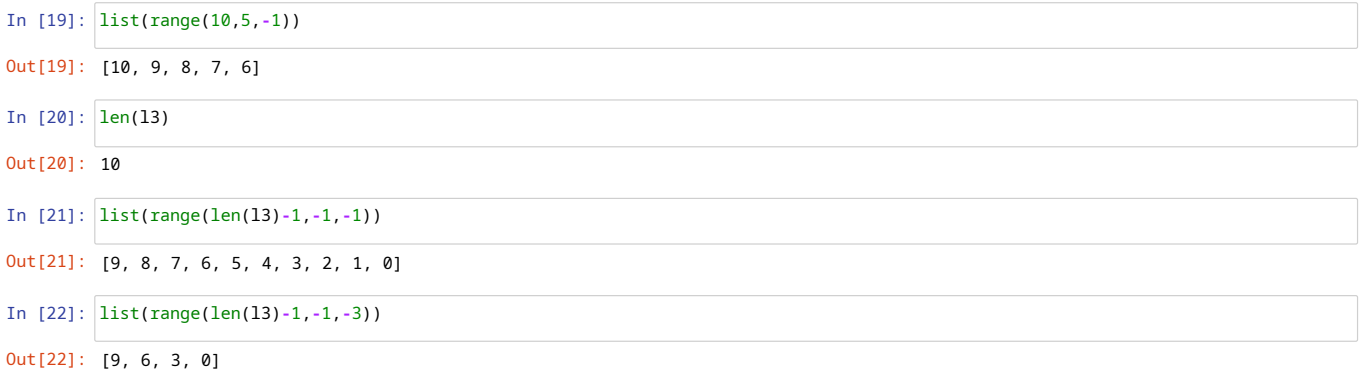

• range() requires int arguments

```
In [23]:
list(range(1.3,2.7,1))
```

```
---------------------------------------------------------------------------
TypeError Traceback (most recent call last)
Cell In [23], line 1
----> 1 list(range(1.3,2.7,1))
```
TypeError: 'float' object cannot be interpreted as an integer

## **while loop**

- for loops iterate over a sequence that is known in advance
- sometimes, we need to iterate till a desired condition is satisfied

#### **Example**

- generating lists of prime numbers
- start with a definition of isprime based on the list of factors of a number

```
In [25]:
def factors(n):
In [26]:
factors(10)
           • factorlist.append() is like factorlist = factorlist + [i]factorlist needs to be initialized to [] , else Python does not know it is a list value
In [27]:
def factors(n):
In [28]:
factors(10)
           • For a number to be prime, factors (n) should be [1,n]
           • Note: 1 is correctly reported to not be a prime since [1] is not the same as [1,1]• Can also check len(factors(n)) == 2In [29]:
def isprime(n):
In [30]:
isprime(1),isprime(2),isprime(4)
         Listing out prime numbers
           \cdot Find all primes below m - primesupto(m)
           Can use a for - need to test numbers from 1 to m
In [31]:
def primesupto(m):
In [33]:
primesupto(50)---------------------------------------------------------------------------
          NameError Traceback (most recent call last)
          Cell In [26], line 1
----> 1 factors(10)
          Cell In [25], line 4, in factors(n)
                 2 for i in range(1,n+1):
3 if n%i == 0:
           ----2 4 factorlist.append(i)
                5 return(factorlist)
         NameError: name 'factorlist' is not defined
Out[28]: [1, 2, 5, 10]
Out[30]: (False, True, False)
              for i in range(1,n+1):
                  if n%i == 0:
                      factorlist.append(i)
              return(factorlist)
              factorlist = []
              for i in range(1,n+1):
                   if n%i == 0:
factorlist.append(i)
              return(factorlist)
              return(factors(n) == [1,n])
              primelist = []
              for i in range(1,m+1):
                  if isprime(i):
              primelist.append(i)
return(primelist)
```
Out[34]: 9973

### **Listing out prime numbers ...**

- list out the first m primes
- do not know in advance how many values to run through, cannot use for
- while loop terminates based on a suitable condition like a repeated if

```
In [35]:
def firstmprimes(m):
             count = 0primelist = []
              i = 1
             while(count < m):
                 if isprime(i):
                     primelist.append(i)
                     count = count + 1i = i + 1
             return(primelist)
```
In [37]: firstmprimes(20)

Out[37]: [2, 3, 5, 7, 11, 13, 17, 19, 23, 29, 31, 37, 41, 43, 47, 53, 59, 61, 67, 71]

```
In [38]:
len(firstmprimes(20))
```

```
Out[38]: 20
```
need not keep track of numprimes separately since this is available as len(plist)

```
In [39]:
def firstmprimes2(m):
# count = 0 -- always len(primelist)
In [40]:
firstmprimes2(15)
              primelist = []
              i = 1
              while(len(primelist) < m):
                  if isprime(i):
                   primelist.append(i)
i = i + 1
              return(primelist)
```
Out[40]: [2, 3, 5, 7, 11, 13, 17, 19, 23, 29, 31, 37, 41, 43, 47]

### **for vs while**

- Use for when you know the upper bound of the iteration in advance
- Use while when this is not known in advance
- for will always terminate if you do not modify the sequence over which the iteration runs
- while may not terminate need to ensure the condition eventually becomes false "making progress"

#### **Warning: Do not modify the list being iterated on by for**

l = [1,2,3,4,5,6,7,8] for x in l: if x%2 == 0: l.append(x)

- The list 1 keeps growing, so the iteration never terminates
- In general, if you update the sequence while it is being iterated over, the outcome is unpredictable

### **Iterating over on lists**

- Compute sum and average (mean) of a list
- Compute values above the mean
- Requires two passes over the list
- aboveaverage is an example of *filtering* a list
	- Extracting a sublist satisfying a certain property

#### **Many useful functions on lists are built-in to Python**

In [41]: l **=** [1,2,3,4,5,6,7,8] In  $[42]$ :  $len(1)$ , sum $(1)$ , max $(1)$ , min $(1)$ Out[42]: (8, 36, 8, 1)

## **Nested loops**

find all elements common to l1 and l2

```
for each x in 11, check if x is in 12for each y in 12, check if x == yIn [43]:
def findcommon(l1,l2):
commonlist = []
for x in l1:
for y in l2:
if x == y:
commonlist.append(x)
 In [44]:
l1 = [1,2,3,4]
l2 = [3,4,5,6]
findcommon(l1,l2)
                Our function will list repetitions multiple times
 In [45]:
l1 = [1,2,3,4]
l2 = [3,4,5,3]
findcommon(l1,l2)
                Nested loops can be expensive
                    10^8 operations take about 10 seconds in Python
                Compare the running time of the following nested loops
 In [46]:
for i in range(1000):
for j in range(1000):
x = i + j
 In [47]: for i in range(10000):<br>
for j in range(10000):<br>
x = i + j<br>
print("Done")
Out[44]: [3, 4]
Out[45]: [3, 3, 4]
              Done
              Done
                    return(commonlist)
              print("Done")
```